CNES, in cooperation with LEGOS/CTOH and CLS, in the frame of AVISO, is working on a new interface to download altimetry data in an interactive frame.

## **Context /Rationale**

- most altimetry users don't need the complete datasets (either or both in content or area covered) (cf SLOOP user survey), including for regional, hydrological, wind/wave applications while few "easy-to-use" datasets exist for those.
- updates of GDRs are done when sufficient modifications must be made, but interesting alternate corrections exist in the meantime
- A lot of interesting things done in Toulouse, with not always sufficient visibility from the outside

# The interface

- extraction based on LEGOS/CTOH solution
- built on open-source solution and standardized protocols, GUI used and proven for imagery data
- possibility of using command-line mode (to use within a script)
- showing theoretical ground tracks (depending on the missions/phases chosen), to be able to better select the right area
- download after extraction "on-the-fly" (no delay)

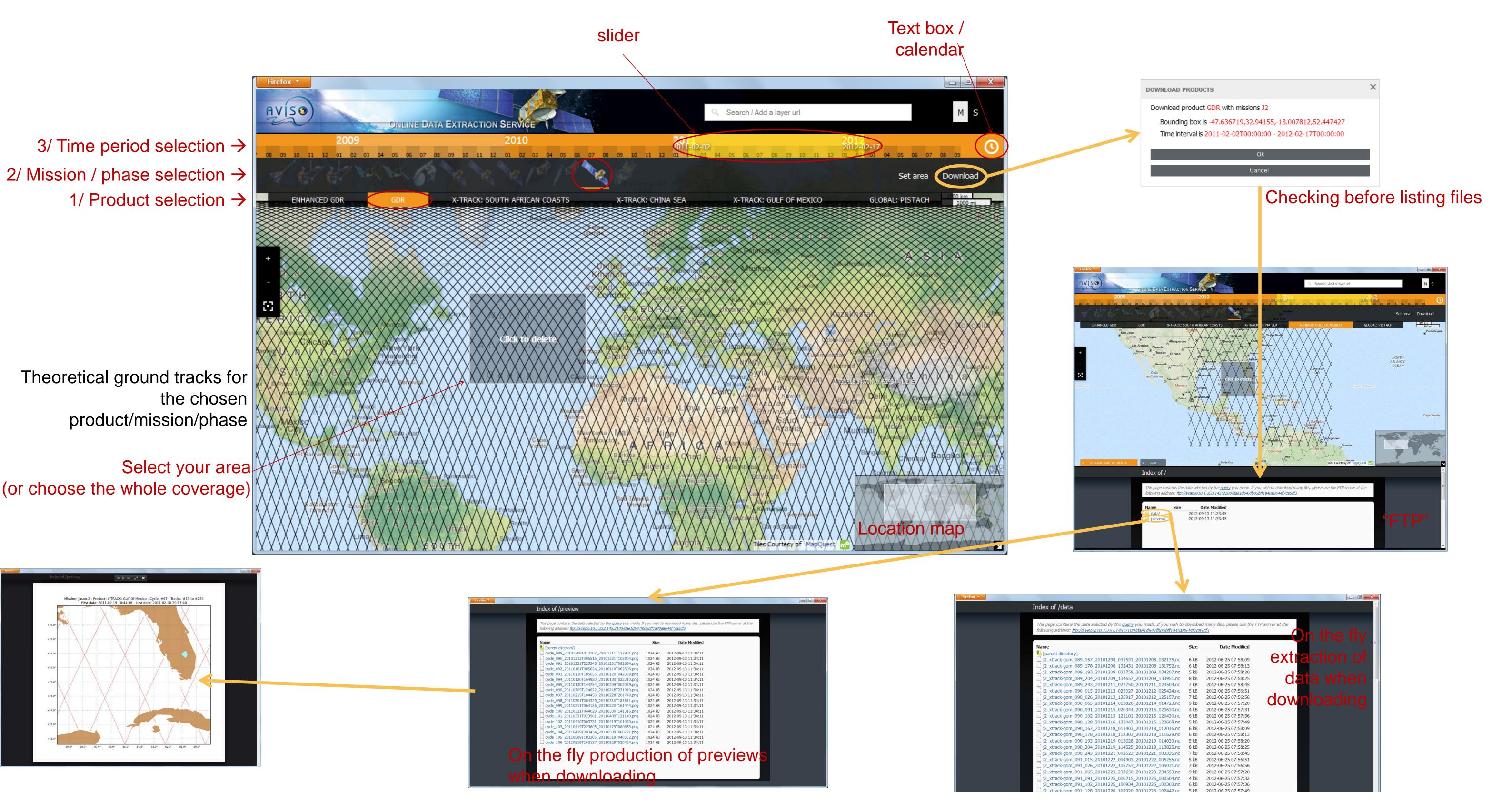

Temporal/geographical/parameters extraction

Up-to-date corrections

Officials, coastal & regional (from level2) products available

Demonstration on CNES booth during Venice conferences' coffee breaks

Users' feedback needed!

#### Data & products

# Demo version (Sept. 2012)

- One year of Jason-2 derived along-track data
- ✓ A variety of datasets: GDRs, CTOH's regional Xtrack, AVISO's DUACS & PISTACH, CLS Calval database alternate corrections
- not yet extraction by parameter
- local demonstration : need of users'feedback

### Operational version (2013)

- From Geosat to Jason-2 (... Saral)
- All current Aviso data, plus CTOH, plus...

ALTIMETRIE

PRECISE

LOCALISATION

- ✓ A variety of data: GDRs, CTOH's regional Xtrack, AVISO's DUACS & PISTACH, CLS Calval database alternate corrections
- Extraction by parameter(s)
- on line version

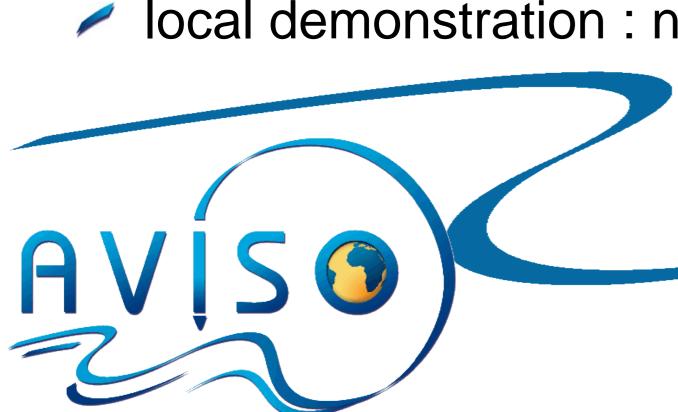

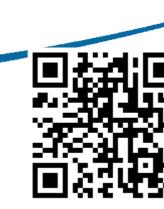

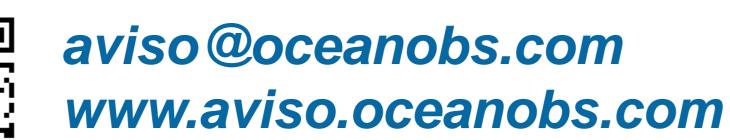

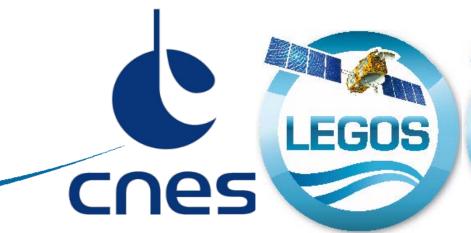

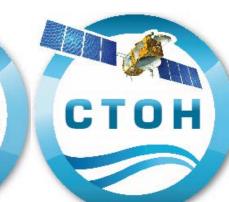

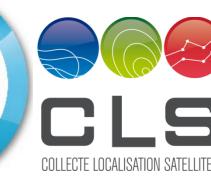